## **Adresse académique** Webmail

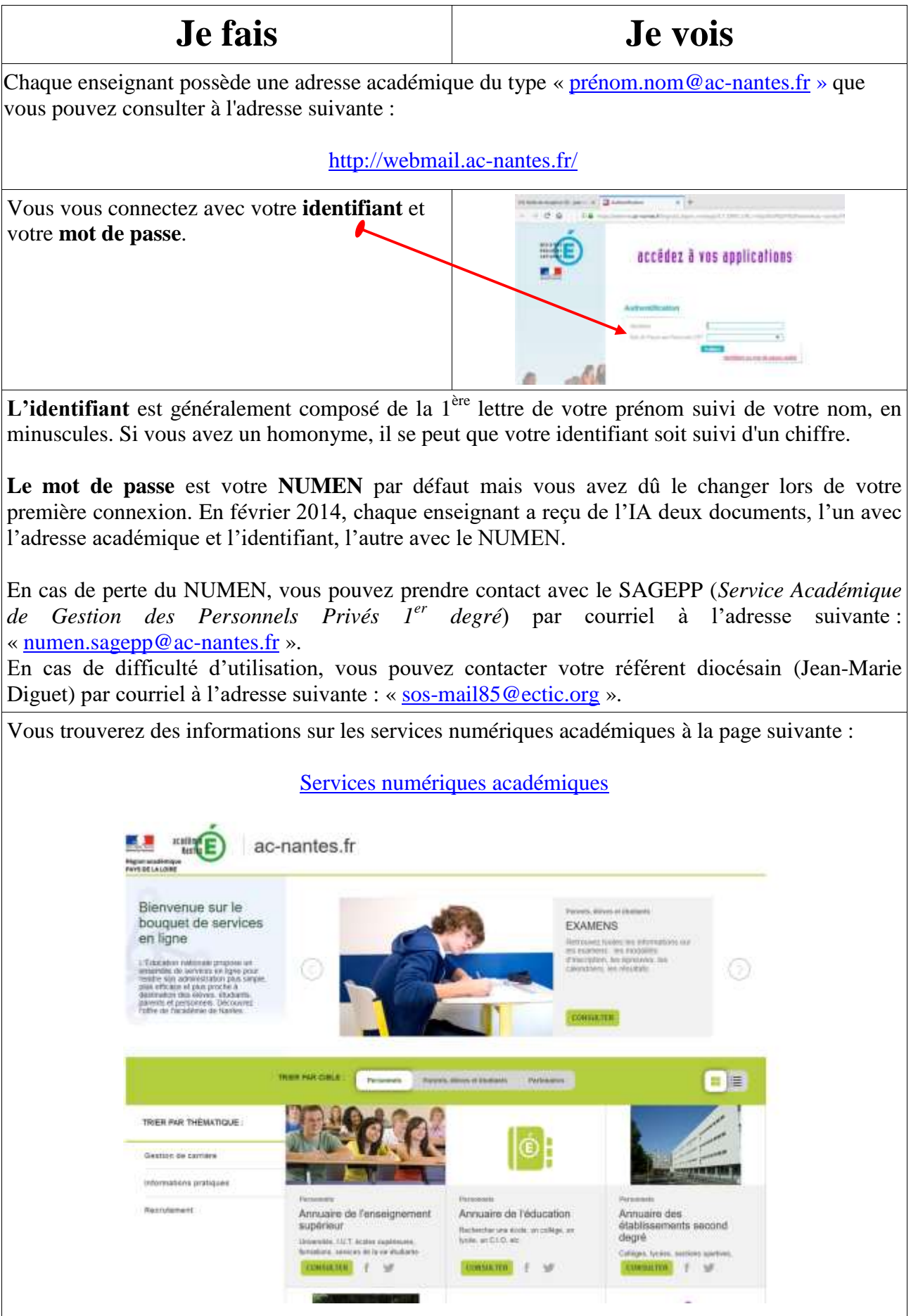